Ministerium für<br>Schule und Weiterbildung **in der Schule und Weiterbildung** Ministerium für Schule und Weiterbildung des Landes Nordrhein-Westfalen

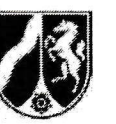

Name:

## Abiturprüfung 20L6

Mathematik, Grundkurs

## Aufgabenstellung:

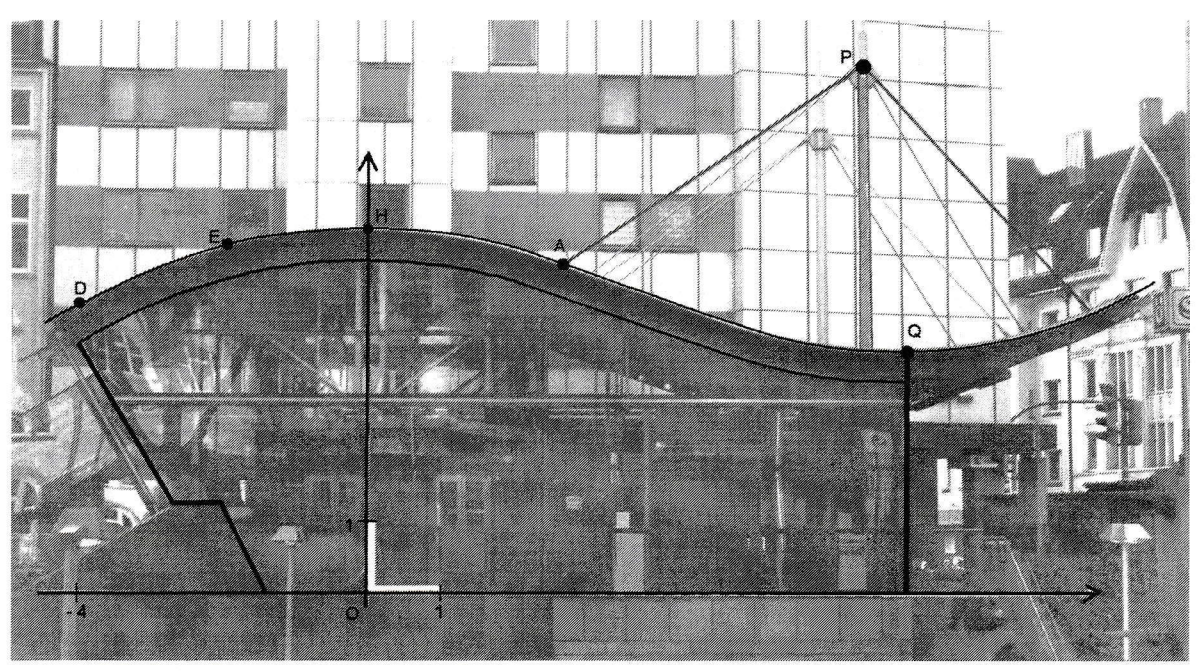

Abbildung

Die Abbildung zeigt das Eingangsgebäude zu einer U-Bahn-Haitestelle. Auf dem Foto schaut man frontal auf eine ebene Glasfläche, die sich unter dem geschwungenen Dach befindet.

Eine Längeneinheit in dem eingezeichneten Koordinatensystem entspricht 1 m. Der höchste Punkt der Dachoberkante befindet sich in diesem Koordinatensystem bei  $H(0|5,0)$ und der tiefste Punkt bei  $Q(7,3|3,3)$ . Auch die Punkte  $D(-4|4)$  und  $E(-2|4,75)$  liegen auf der Dachoberkante.

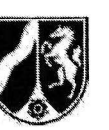

Name:

- a) Die Profillinie der Dachoberkante hat eine geschwungene Form, die durch eine ganzrationale Funktion modelliert werden soll.
	- (1) Die Profillinie hat im Bereich  $-4 \le x \le 4$  näherungsweise die Form einer Parabel 2. Grades.

Bestimmen Sie eine Gleichung dieser Parabel mit dem Hochpunkt H, die durch den Punkt D verlöuft.

Prüfen Sie, ob der Punkt E auf dieser Parabel liegt.

[Zur Kontrolle: 
$$
p(x) = -\frac{1}{16} \cdot x^2 + 5
$$
]

(2) Begründen Sie anhand der Abbildung, warum eine ganzrationale Funktion, die zur Modellierung der gesamten Profillinie der Dachoberkante geeignet sein könnte, mindestens 3. Grades sein muss.

 $(5 + 3$  Punkte)

Im Folgenden wird zur Modellierung der Dachoberkante für  $-4,5 \le x \le 10,5$  eine ganzrationale Funktion 4. Grades verwendet, und zwar die auf IR definierte Funktion  $f$  mit  $f(x) = 0.0004 \cdot x^4 + 0.0016 \cdot x^3 - 0.063 \cdot x^2 + 5$ .

- b) (1) Weisen Sie nach, dass der Punkt H auch ein lokaler Hochpunkt des Graphenvon f ist.
	- (2) Bestimmen Sie im Modellierungsbereich den Tiefpunkt T des Graphenvon f . Geben Sie an, um wieviel Prozent jede Koordinote von T von der entsprechenden Koordinate von Q abweicht.

[Kontrollergebnis:  $T(7,5|3,4)$ , y-Wert gerundet]

(3) Der Punkt A aus der Abbildung hat die x-Koordinate 2,7. Untersuchen Sie im Modell der Funktion f , ob an dieser Stelle die Profillinie zwischen H und T das störkste Gefölle hat.

 $(4 + 8 + 5$  Punkte)

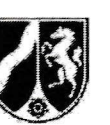

Name:

- c) Oberhaib des Daches sind geradlinig verlaufende Stahlseile angebracht. Gehen Sie vereinfachend davon aus, dass das Stahlseil von  $A(2,7 | f(2,7))$  nach  $P(6,7 | 7,2)$  verläuft.
	- (1) Berechnen Sie die Länge des Stahlseils von A nach P.
	- (2) Das Stahlseil wird im Bereich 2,7  $\leq$  x  $\leq$  6,7 durch eine Gerade g modelliert.

Bestimmen Sie eine Gleichung der Geraden g und berechnen Sie die Größe des Winkels, den die Gerade g in A mit der Horizontalen einschließt.

(3)  $\,$  Ein weiteres Seil soll von  $P$  nach  $E$  gespannt werden. Überprüfen Sie, ob es in E tangential zur Dachoberkante verlaufen wird.

 $(4+6+4$  Punkte)

d) Das Eingangsgebäude ist mit GIas verkleidet. Gehen Sie vereinfachend davon aus, dass es sich bei der in der Abbildung umrahmten Glasfläche um eine durchgehende ebene Fläche handelt, die nicht durch Rahmen und Streben unterbrochen wird. Die eingezeichnete Oberkante der Glasfläche wird im Bereich  $-4 \le x \le 7,3$  durch die auf *IR* definierte Funktion h mit  $h(x) = 0,0004 \cdot x^4 + 0,0016 \cdot x^3 - 0,063 \cdot x^2 + 4,5$  modelliert.

- (1) Berechnen Sie den Inhalt der Glasflache von der y-Achse bis zur eingezeichneten Kante durch den Punkt Q in der Ansicht aus der Abbildung.
- (2) Für die Glasfläche links von der y-Achse ist der Rand der zu berechnenden Glasfläche in der Abbildung nachgezeichnet.

Beschreiben Sie eine mögliche Lösungsidee zur Bestimmung des Inhalts der umrahmten Glasfläche links von der y-Achse. Geben Sie dabei alle nötigen Ansätze an, die Berechnung konkreter Werte wird hingegen nicht erwartet.

 $(6 + 5$  Punkte)

## Zugelassene Hilfsmittel :

- . Wissenschaftlicher Taschenrechner (ohne oder mit Grafikfähigkeit)
- . Mathematische Formelsammlung
- . Wörterbuch zur deutschen Rechtschreibung